# VoxBo Crack [Win/Mac]

# **Download**

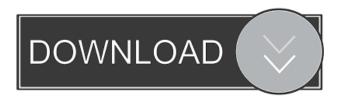

page 1 / 4

### VoxBo Crack + X64

VoxBo Activation Code is a highly modular and interoperable collection of free tools for brain image manipulation and analysis, focusing on fMRI and lesion analysis. VoxBo can be used independently or in conjunction with other packages. Depending on what you need to do, it may be useful as a completely independent package, you may need to supplement it with external tools, or you may use its tools to supplement other packages that you use. Get VoxBo and give it a try to see what it's all about! >VoxBo is a highly modular and interoperable collection of free tools for brain image manipulation and analysis, focusing on fMRI and lesion analysis. VoxBo can be used independently or in conjunction with other packages. Depending on what you need to do, it may be useful as a completely independent package, you may need to supplement it with external tools, or you may use its tools to supplement other packages that you use. Get VoxBo and give it a try to see what it's all about! Hi, there's some cool stuff here! Doesn't change the fact that I can't figure out how to download it. You've given the 'download for mac' link to the mac-app store. I'm on a PC and won't be able to install on a mac through the app store. Kind of off-topic, but if you could give an indication of a source for downloading the app, I'd be grateful VoxBo is a highly modular and interoperable collection of free tools for brain image manipulation and analysis, focusing on fMRI and lesion analysis. VoxBo can be used independently or in conjunction with other packages. Depending on what you need to do, it may be useful as a completely independent package, you may need to supplement it with external tools, or you may use its tools to supplement other packages that you use. Get VoxBo and give it a try to see what it's all about! Hi, there's some cool stuff here! Doesn't change the fact that I can't figure out how to download it. You've given the 'download for mac' link to the mac-app store. I'm on a PC and won't be able to install on a mac through the app store. Kind of offtopic, but if you could give an indication of a source for downloading the app, I'd be grateful Regards, Do you

#### VoxBo Crack+

+ Separate easily brain and non brain active activations. + Generate specific brain masks, each corresponding to a specific activation. + Create a single activation map based on all masks. + Display an image of the highest intensity activations in the brain. + Display a map of the percent of fMRI signal change activated above baseline. + Display an image of the greatest fMRI signal change activated above baseline. + Combine two different analysis maps into one output file. + Provide deep analysis of the anatomical and functional information available in a given image set. + Provide deep analysis of the anatomical and functional information available in a given image set. + Provide efficient memory management using a simple interface. + Provide efficient memory management using a simple interface. + Provide input and output file formats for most data collection and analysis packages. + Provide input and output file formats for most data collection and analysis packages. + Provide analysis tools for 1,2,3,4,5,7 tessellation of brain volume. + Provide a full set of support tools for anatomical image analysis. + Provide a full set of support tools for anatomical image analysis. + Provide a full set of support tools for functional image analysis. + Provide a full set of support tools for functional image analysis. + Provide a full set of support tools for lesion image analysis. + Provide a full set of support tools for lesion image analysis. + Provide a full set of support tools for fMRI image analysis. + Provide a full set of support tools for fMRI image analysis. + Provide a full set of support tools for statistical analysis. + Provide a full set of support tools for statistical analysis. + Provide a full set of support tools for any combination of image processing, analysis, and graphing. + Provide a full set of support tools for any combination of image processing, analysis, and graphing. + Provide a full set of support tools for any combination of image processing, analysis, and graphing. VoxBo Activation Code is a highly modular and interoperable collection of free tools for brain image manipulation and analysis, focusing on fMRI and lesion analysis. VoxBo Free Download can be used independently or in conjunction with other packages. Depending on what you need to do, it may be useful as a completely independent package, you may need to supplement it with external tools, or you may use its tools to supplement other packages that you use. Get Vox 1d6a3396d6

# VoxBo Serial Number Full Torrent [Mac/Win]

VoxBo is a collection of tools that are designed to: Support the creation of brain maps. Support the creation of lesion maps, performing lesion size analyses. Support the assessment of lesion size and location by analyzing fMRI data. This is a collection of tools that provide functionality for manipulating and analyzing functional MRI and lesion data. These tools have been implemented to use the same API, which is based on one of the most important findings about language: functional lateralization. VoxBo Tools: VoxBo functions as a collection of tools. It is not designed to replace existing packages. It is a collection of tools to complement existing packages. VoxBo Tools provide two levels of functionality: The package provides the core functionality, i.e. an API that you can use to interact with the VoxBo functionality. The package provides some specific functionality, i.e. specific to brain image manipulation and/or lesion analysis. The package provides a good, comprehensive coverage of basic functional MRI processing and basic lesion analysis. The package is not perfect and does not have everything. If you have a specific need to do something that it does not cover, you can use any of the other tools provided with VoxBo to do it. If you are looking for more comprehensive coverage of specific functionality, you can use other packages. This page will introduce you to what is available in the core package. The complete list of functions is available at the VoxBo API Documentation. VoxBo Structure VoxBo is split into a set of packages. Each package is designed to provide a coherent set of tools designed to cover the core functionality for a specific type of brain image. Each package is defined by three parts: Core: the package provides core functionality Documentation: documentation for the core functionality Tools: tools to perform the specific type of processing for which the core package is designed One of the interesting features of the VoxBo framework is that any type of processing that is provided by the core package is available at any level, i.e. the package provides an API that allows you to use any functionality available. How to use the package? The easiest way to start using the package is to install it and then download the appropriate package. For the most part, the easiest way to install the package is to use a Docker image. To install the package on MacOS or Linux, you can

## What's New in the?

VoxBo is a highly modular and interoperable collection of free tools for brain image manipulation and analysis, focusing on fMRI and lesion analysis. VoxBo can be used independently or in conjunction with other packages. Depending on what you need to do, it may be useful as a completely independent package, you may need to supplement it with external tools, or you may use its tools to supplement other packages that you use. Get VoxBo and give it a try to see what it's all about! Platforms: \* Windows, macOS, Linux, FreeBSD, Raspberry Pi Language: English, Portuguese, Spanish, French, German, Turkish, Italian, Czech, Polish, Russian License: BSD Report Problems or Suggest Improvements: \* GitHub Issues: \* File a bug report: Support: If you have questions, you can find answers at the VoxBo forums: Documentation: Disclaimer: It is made available for the purpose of research and education only. Please refer to for more information. Credits: Written and maintained by Javier Pineda External links: \* Blog: \* Wiki: Installation: # Install packages \$ git clone \$ cd voxbo \$ python setup.py install # If you have Python 3, run the following instead: \$ pip install -r requirements.txt See for more info. Kelsey Ritter has been forced to sit out this weekend's round of World Cup qualifiers. The U.S. Under-23 Women's National Team has fallen to a 0-2 record in Group G after a narrow defeat to Mexico on Friday in Frisco, Texas. In the team's opening match last week, England overcame a scoreless draw with Wales. Ritter, a midfielder from the New Jersey club Bergen County, was held out of Friday's match due to a hamstring injury. This will be the third time in the last year she has been sidelined due to injury. After the U.S. Women's National Team and France completed a draw in Chicago last month, head coach Jill Ellis told Ritter she'd been wearing herself out

# **System Requirements:**

Minimum: Operating System: Windows XP Service Pack 3 or Windows 7 Processor: Intel® Pentium® D processor at 1.6 GHz or better (with 1 MB L2 cache) Memory: 1 GB RAM (64-bit) Hard Drive: 10 GB available space Additional: DirectX 9.0c or later (or DX9 compatible software, which may be outdated) Screen Resolution: 1280 x 800 Graphics Card: NVIDIA® GeForce® 4 or ATI Radeon® X1600 or better DirectX

https://oualie.dev/wp-content/uploads/2022/06/hisagudr.pdf

https://gruzovoz777.ru/2022/06/07/installed-programs-finder-crack-keygen-full-version-updated-2022/

https://fortymillionandatool.com/?p=1902

https://manevychi.com/wp-content/uploads/2022/06/itman\_inventory.pdf

http://sturgeonlakedev.ca/2022/06/07/boomerang-data-recovery-crack-free-download-2022-new/

https://timesnest.com/flac-to-mp3-x64-latest-2022/

https://secureservercdn.net/198.71.233.106/h43.6e7.myftpupload.com/wp-

content/uploads/2022/06/kafgood.pdf?time=1654570121

https://suchanaonline.com/sponge-crack-latest-2022/

https://mdfplus.ru/wp-content/uploads/2022/06/perigab.pdf

http://www.dblxxposure.com/wp-content/uploads/2022/06/jalygil.pdf

https://americap2.nyc3.digitaloceanspaces.com/upload/files/2022/06/3euCuGtkRYXcBQJSXv2V\_07\_435fb6b

cbfe320543be155408dac6441\_file.pdf

https://csermooc78next.blog/2022/06/07/tipard-blu-ray-to-dpg-ripper-crack-free-download-march-2022/

http://naasfilms.com/invoicing-accounting-business-planning-by-excel-crack-keygen-for-lifetime/

https://artsguide.ca/wp-content/uploads/2022/06/OviStore Download.pdf

https://txuwuca.com/upload/files/2022/06/7ISeDZuHDO3oLH4jWvSg\_07\_c8218a3db2411cbe0823d5ad13aca\_faa\_file\_pdf

http://dottoriitaliani.it/ultime-notizie/senza-categoria/plumb-1-0-0-11-crack-product-key-updated-2022/

https://www.beaches-lakesides.com/realestate/nfsspringtulips-crack-free-pc-windows/

http://fystop.fi/?p=17099

https://praxisboerse-arbeitsmedizin.de/comic-book-folder-icons-12-free/

https://noticatracho.com/classic-windows-start-menu-14-2-7-crack-with-license-code-pc-windows/